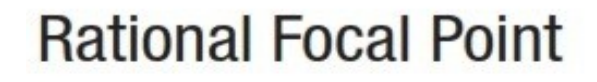

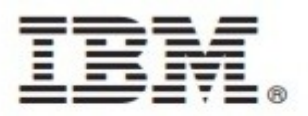

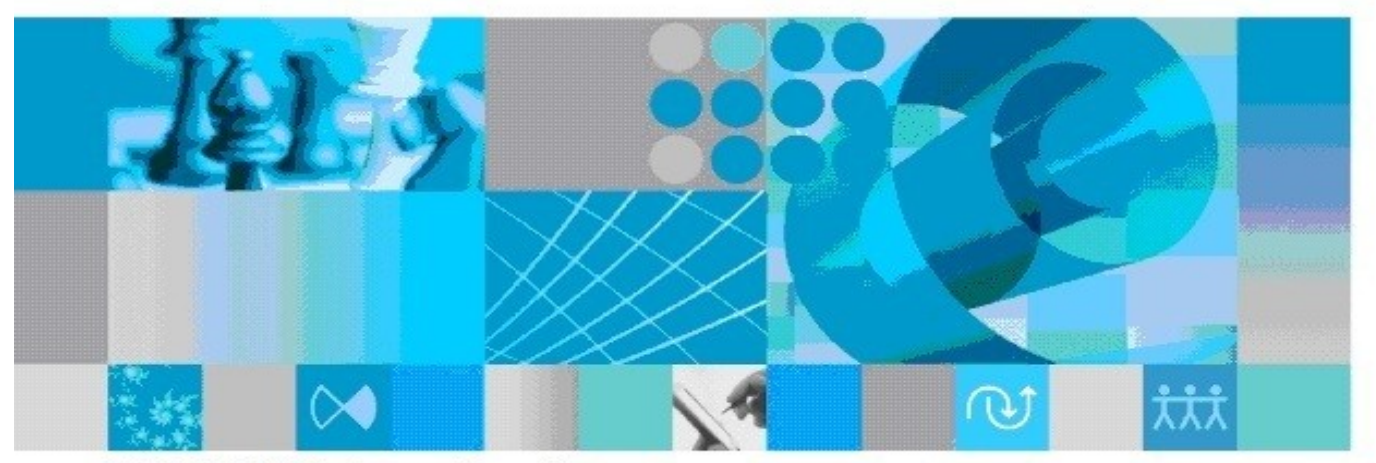

**REST RDF API Reference Manual** 

**Note:** Before using this information and the product it supports, read the information in the Notices section.

© Copyright IBM Corporation 1997, 2012. U.S. Government Users Restricted Rights - Use, duplication or disclosure restricted by GSA ADP Schedule Contract with IBM Corp.

# **IBM Rational Focal Point REST RDF API**

# **Table of Contents**

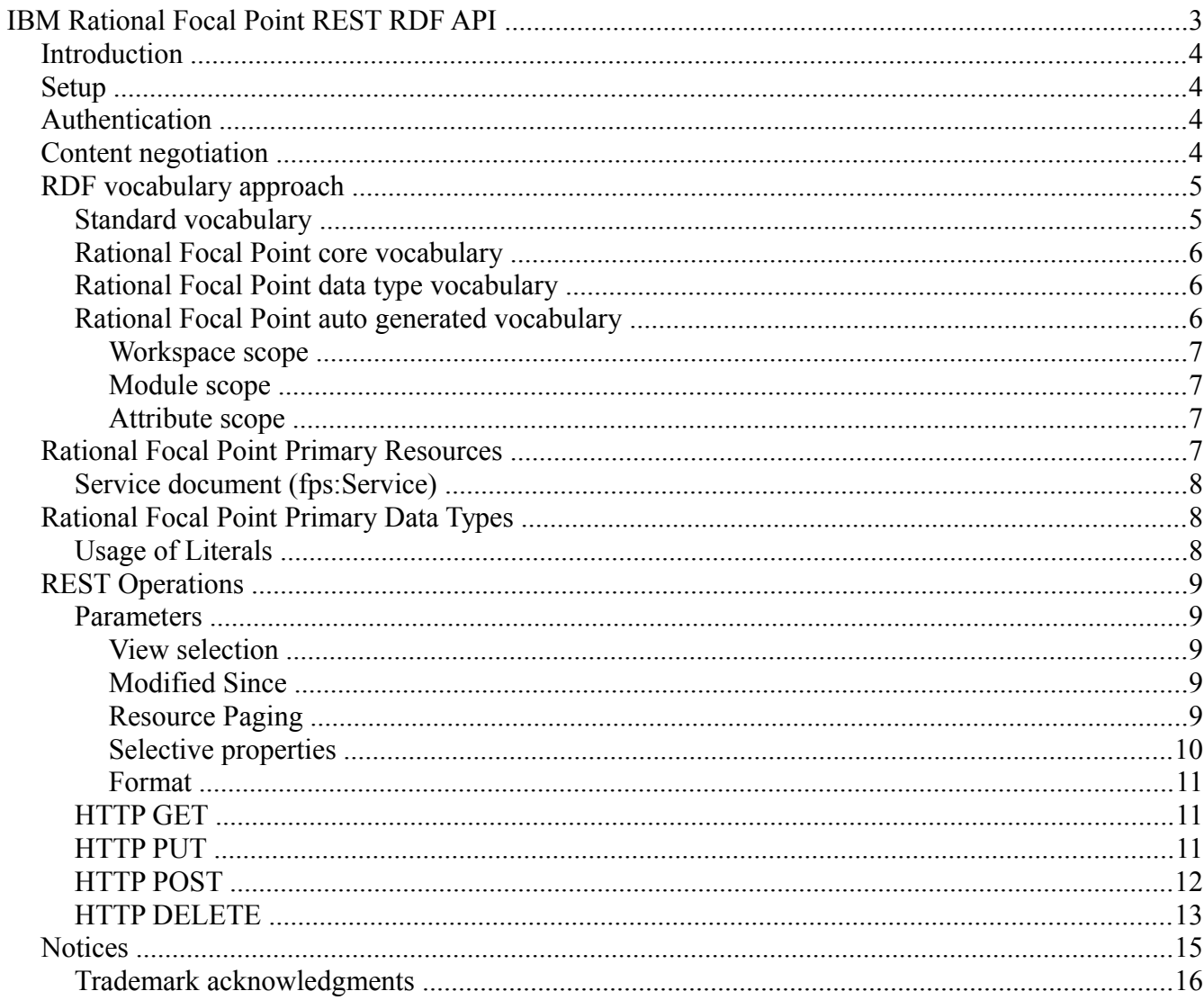

# **Introduction**

IBM® Rational® Focal Point™ 6.5.2 supports REST Resource Description Framework(RDF) API, where RDF representation for Rational Focal Point resource is included so that Rational Focal Point resources are available for Linked Data. REST RDF API uses the most of the resources defined by RDF XML API and few additional resources. Rational Focal Point 6.5.2, supports content negotiation by using the standard HTTP Accept header values for getting the required resource representations. To understand and use the REST RDF API, you must be familiar with the REST principles and RDF. The RESTful RDF API for Rational Rational Focal Point is a provisional API and subject to change without prior notice. Most of the RDF examples provided in this document are in the TURTLE [\(http://www.w3.org/TeamSubmission/turtle/\)](http://www.w3.org/TeamSubmission/turtle/) format.

# **Setup**

The URIs that Rational Focal Point returns are absolute. To create absolute URIs, the Rational Focal Point server must have information about its own server name. To configure this setting, click **Application > Login Page > Login or Balancer URL** and specify the appropriate value for. Make sure that the host name does not change because a change in the host name can lead to broken links in Rational Focal Point integrated systems that link to the Rational Focal Point resources.

# **Authentication**

The requests to the RESTful API must be authenticated by using HTTP basic authentication. Unless you use HTTPS, the user name and password are sent without encryption. In HTTP basic authentication, character encoding is not specified for user names and passwords. User names and passwords can include ASCII characters only. You might be able to use ISO-8859-1 characters if the client correctly encodes the characters.

# **Content negotiation**

REST RDF API supports RDF/XML, TURTLE and N3 formats. You can request any of these formats by using the standard HTTP Accept header content negotiation. When making the REST API calls, you can use these HTTP Accept header values to specify the preferred format:

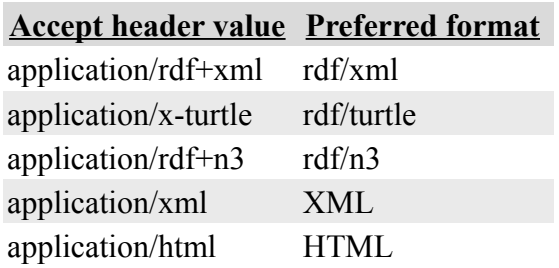

For convenience, typically while requesting for different formats through browsers, the following URL extensions can be used with the resource URLs.

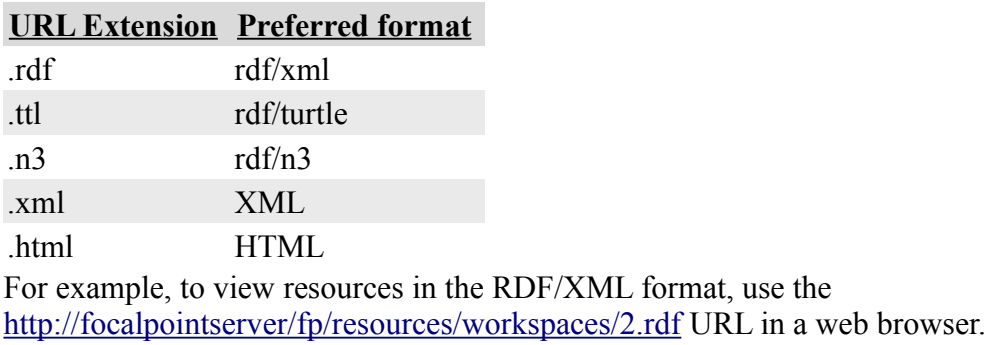

# **RDF vocabulary approach**

The four Rational Focal Point RDF vocabularies used in RDF representations of Rational Focal Point resources are these

- Standard vocabulary
- Rational Focal Point core vocabulary
- Rational Focal Point data type vocabulary
- Rational Focal Point auto-generated vocabulary

The Rational Focal Point defined RDF vocabularies uses<http://jazz.net/ns/psm>as its base URI for defining the resources and terms. Rational Focal Point RDF resource representations also use autogenerated vocabulary for user-defined terms and terms from the Dublin Core, FOAF, OSLC, OWL, RDF, and XML Schema vocabularies.

The following table lists the vocabulary prefixes used in Rational Focal Point RDF representations.

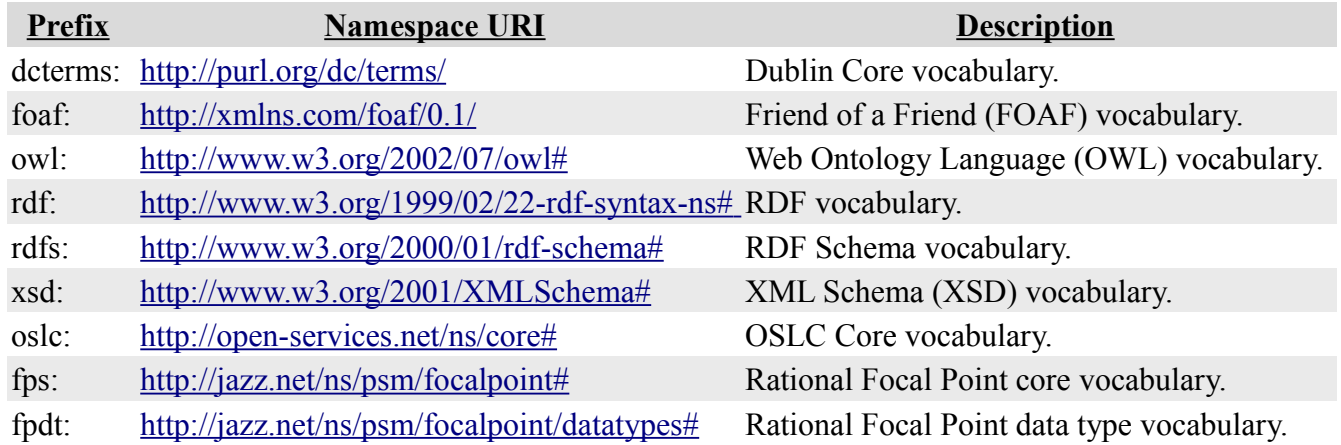

## **Standard vocabulary**

Rational Focal Point uses a few built-in attributes for the primary resources. For good interoperability, RDF representations reuse existing, widely adopted vocabularies such as the Dublin Core. Rational Focal Point therefore maps as many built-in Rational Focal Point attributes as possible to these standard vocabularies.

The following table lists the mapping to some of the standard properties.

#### **[Rational Focal Point built-in attribute](http://127.0.0.1:8765/cgi-bin/view.pl/Main/RdfRestAPI?template=viewprint&sortcol=0;table=4;up=0#sorted_table) [Standard URI](http://127.0.0.1:8765/cgi-bin/view.pl/Main/RdfRestAPI?template=viewprint&sortcol=1;table=4;up=0#sorted_table)**

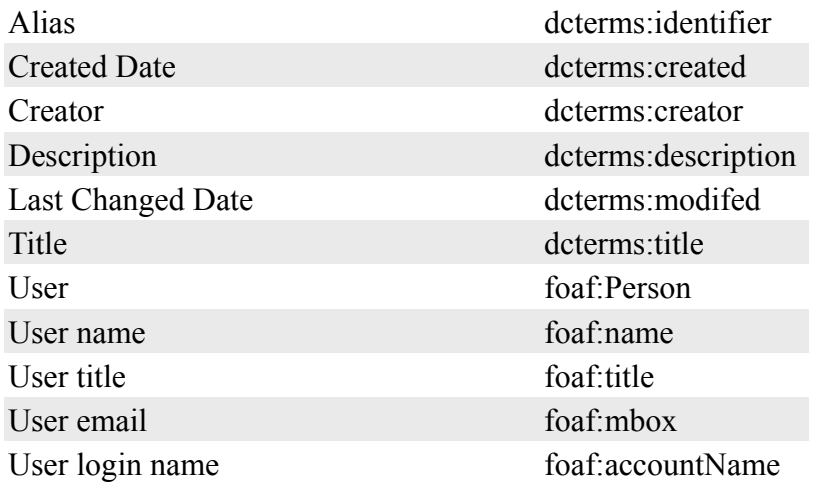

## **Rational Focal Point core vocabulary**

The Rational Focal Point defined concepts and, built-in attributes that are not mapped to the standard vocabulary are defined in the Rational Focal Point core vocabulary.

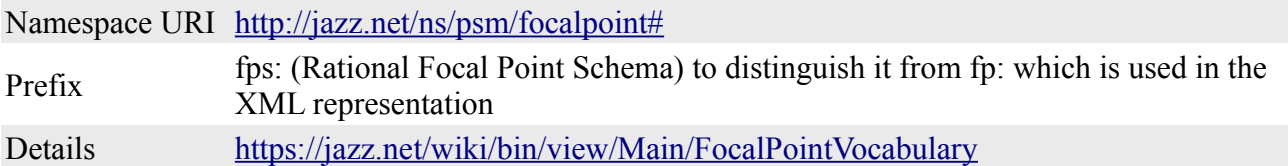

## **Rational Focal Point data type vocabulary**

Rational Focal Point provides support for a large number of data types that could be used as the values of attributes. These data types are described in their own vocabulary so that the main Rational Focal Point vocabulary smaller and is easier to understand. For a description of the data types see https://jazz.net/wiki/bin/view/Main/FPDatatypes.

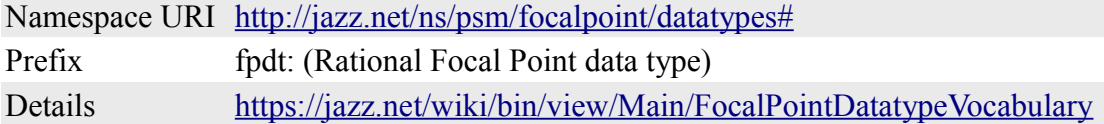

## **Rational Focal Point auto-generated vocabulary**

In Rational Focal Point you can modules, attributes and choice items. By default Rational Focal Point treats these definitions as user-defined terms and auto generates the vocabularies. Auto-generated vocabularies are of three scopes.

#### **Workspace scope**

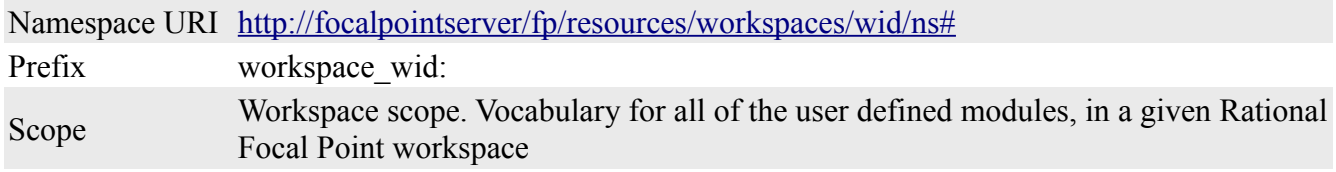

#### **Module scope**

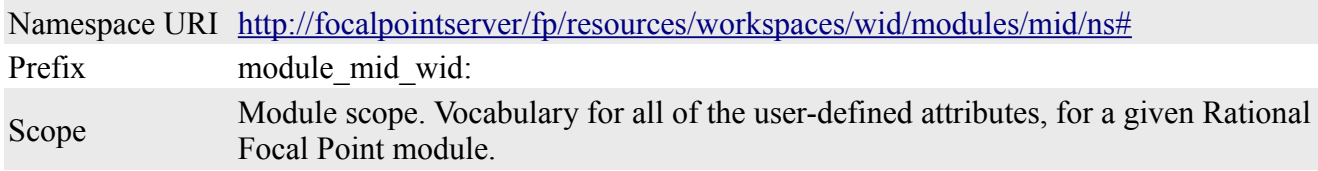

#### **Attribute scope**

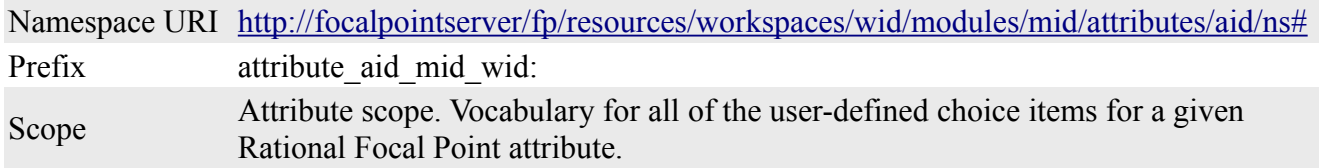

# **Rational Focal Point primary resources**

The primary resources in Rational Focal Point are service, workspace, module, view, element, and attribute. The following table lists the types and example REST API URIs for the primary resources. The REST XML API does not support HTTP GET for workspace, module and view resources. REST RDF API extends the REST XML API defined resources to define these additional resources.

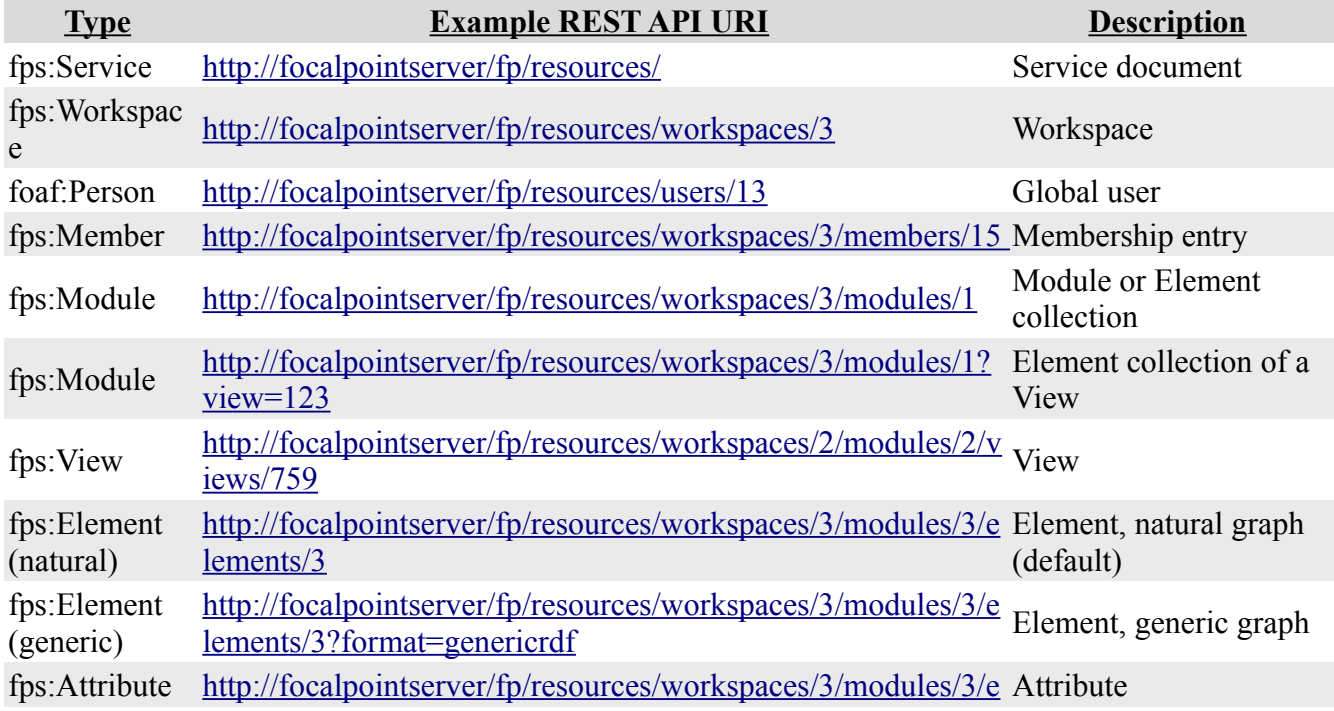

### **Service document (fps:Service)**

The service document is the starting point of the REST RDF API. The resources listed can be referenced to find subsequent resources. The resource URI for the service document is [http://focalpointserver/context/resources/.](http://focalpointserver/context/resources/) For example, [http://focalpointserver/fp/resources/.](http://focalpointserver/fp/resources/)

The service document lists the high level resources (workspace, and user module) that the current user has access to. Only users with global administrator rights can access the list of users. Referencing the workspace resource lists the modules, views, member resources of the workspace.

```
<http://focalpointserver/fp/resources/>
      a fps:Service ;
      fps:memberModule <http://focalpointserver/fp/resources/users> ;
      fps:memberWorkspace <http://focalpointserver/fp/resources/workspaces/2> ;
       fps:rootService <http://focalpointserver/fp/resources/rootservices> ;
      dcterms:description "This Service documents lists the top level resources for
IBM Rational Rational Focal Point REST API" ;
      dcterms:title "IBM Rational Focal Point REST API Services Document" .
```
# **Rational Focal Point primary data types**

## **Usage of literals**

These are the standard XML data types used for basic Rational Focal Point data types.

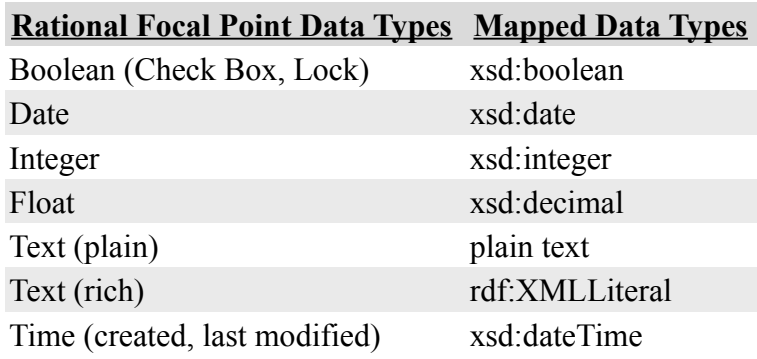

 For information on how rest of the Rational Focal Point data types are represented in RDF, see [https://jazz.net/wiki/bin/view/Main/FPDatatypes.](https://jazz.net/wiki/bin/view/Main/FPDatatypes)

# **REST Operations**

How to use make various HTTP method calls on the REST RDF API defined resource is explained in this section. For all of the REST operations, the HTTP Accept header value is appropriately set to any one of RDF formats as mentioned in the **"Content Negotiation"** section.

## **Parameters**

These are the supported parameters that can used when making REST RDF API calls.

- View selection
- Modified since
- Resource paging
- Selective properties
- Format

#### **View selection**

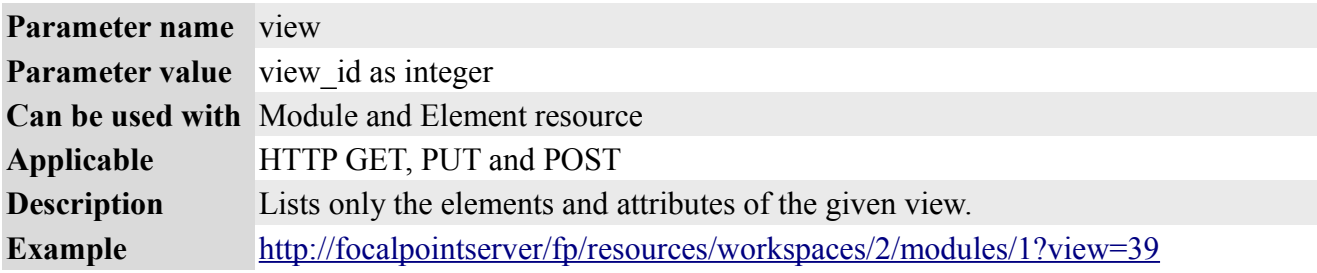

#### **Modified Since**

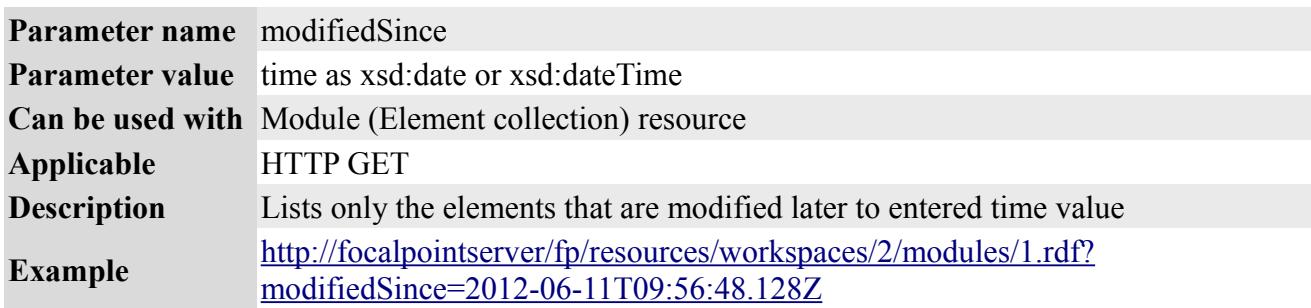

#### **Resource Paging**

Sometimes, an element collection is too large to be reasonably transmitted in a single HTTP message. In such cases, resource paging can be used to split the response into several pages. The page size is configurable thru Rational Focal Point administrator configuration UI.

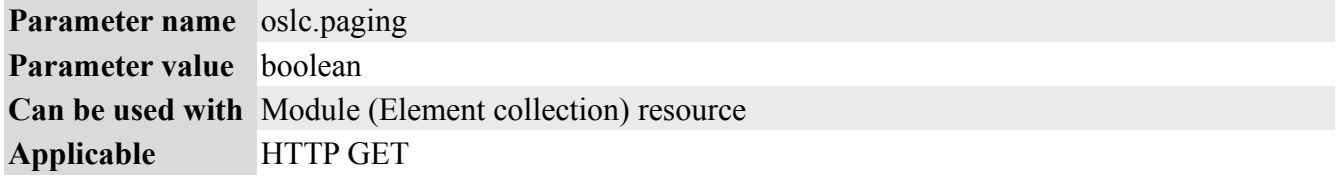

**Description** Activates resource paging, so that the result element collection is paginated **Example** <http://focalpointserver/fp/resources/workspaces/2/modules/1.rdf?oslc.paging=true> By default, oslc.paging is turned off.

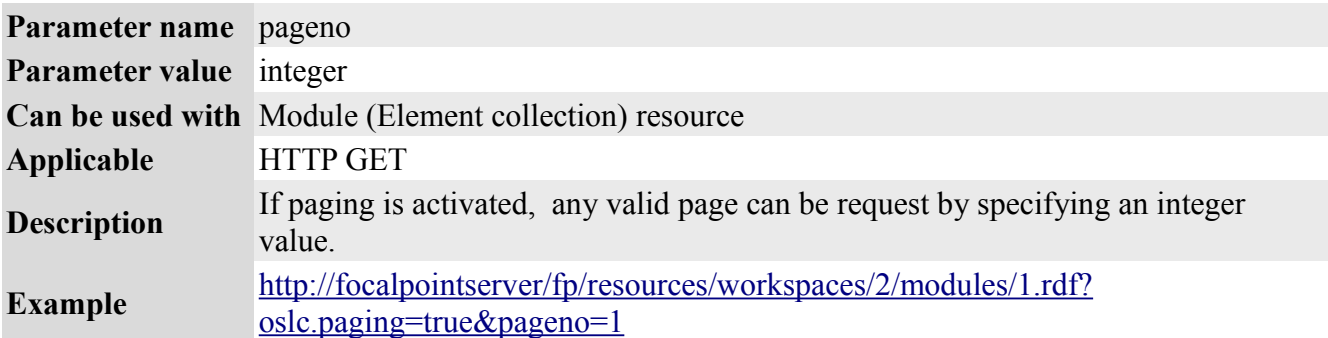

By default, pageno is set to 0.

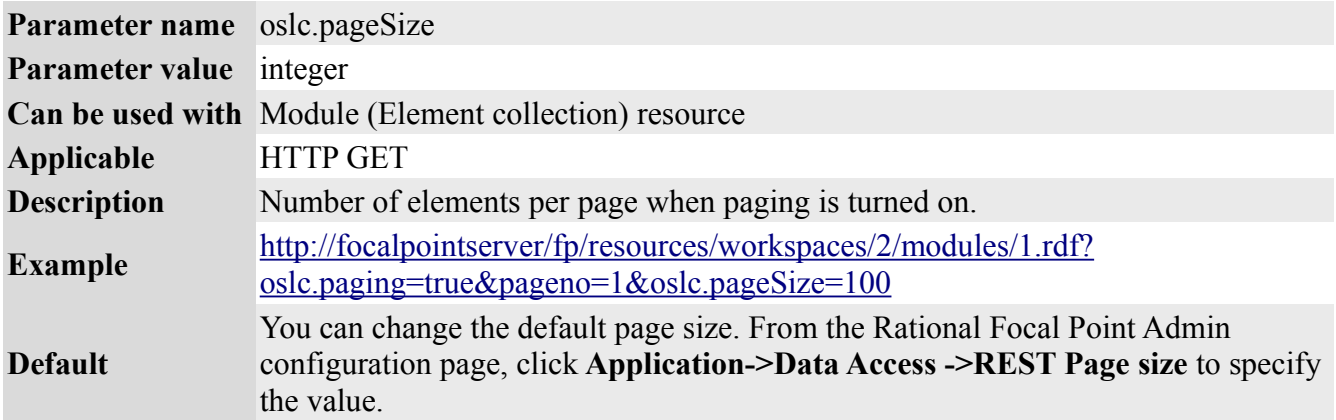

When paging is activated, the following resource is included in the response and it gives details such as total elements and URL for the next page.

For details, see<http://open-services.net/resources/tutorials/oslc-primer/resource-paging/>for more details.

```
<http://focalpointserver/fp/resources/workspaces/2/modules/1?
oslc.paging=true&pageno=0&oslc.pageSize=100>
      a oslc:ResponseInfo ;
      oslc:nextPage <http://focalpointserver/fp/resources/workspaces/2/modules/1?
oslc.paging=true&pageno=1&oslc.pageSize=100> ;
      oslc:totalCount 118 .
```
#### **Selective properties**

Sometimes, only a subset of attributes is required when querying for element or element collection. The selective properties parameter can be used to specify a comma-delimited set of attribute names, only specified attribute values are returned in the result.

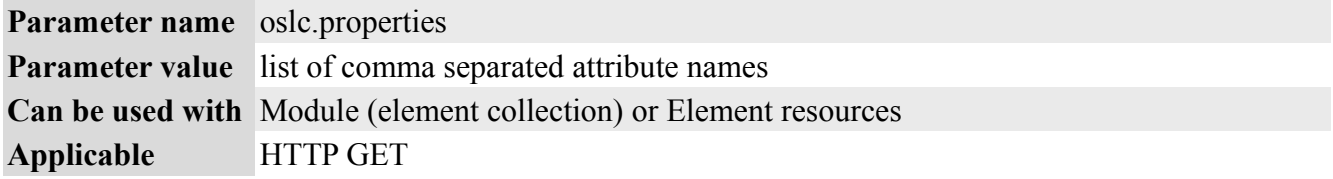

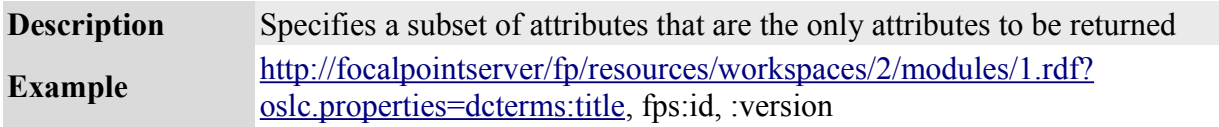

#### **Format**

Element has two graphs, natural and generic. If the parameter is not used, the default graph type is natural.

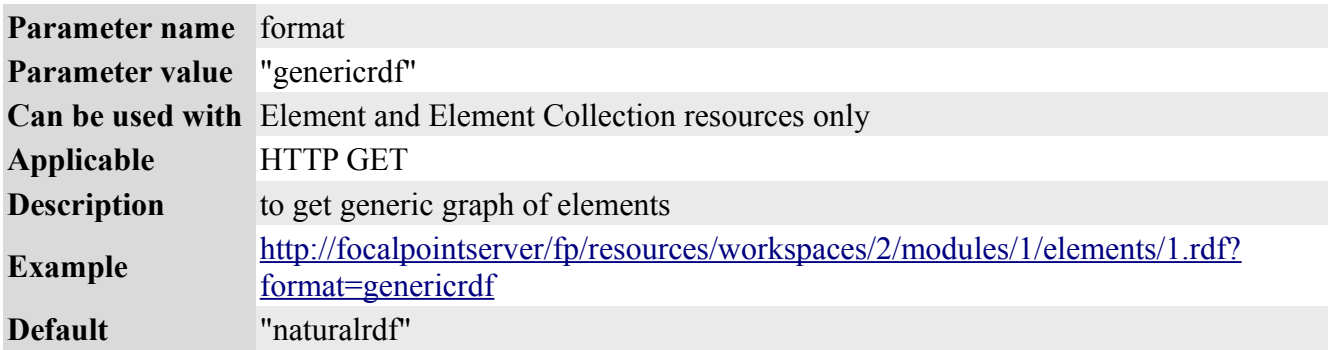

### **HTTP GET**

The HTTP GET method is supported for all Rational Focal Point REST RDF API defined resources. To request for appropriate resource format, see the Content negotiation section of this page. Administrative privilege is need to access an element with a view parameter.

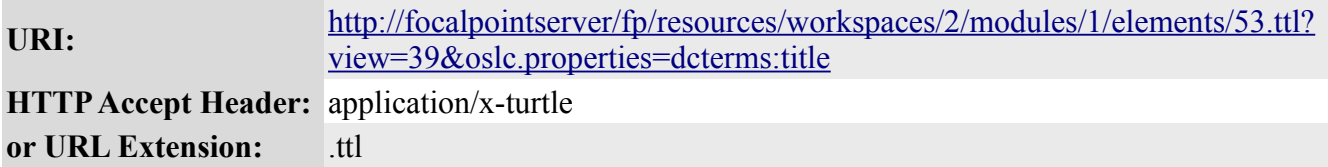

#### **Result:**

```
<http://focalpointserver/fp/resources/workspaces/2/modules/1/elements/53>
     a workspace 2:Business Need ;
      fps:genericLink
<http://focalpointserver/fp/resources/workspaces/2/modules/1/elements/53?
format=genericrdf> ;
      fps:inModule <http://focalpointserver/fp/resources/workspaces/2/modules/1> ;
      dcterms:identifier "c414ea18-25ea-4bc1-8cc6-830a074a01d5" ;
     dcterms:title "Enable touch screen"^^rdf:XMLLiteral .
```
## **HTTP PUT**

The HTTP PUT method is supported only for the Element resource. The Element RDF/XML document received from an HTTP GET call can be used to update attributes by using a PUT call.

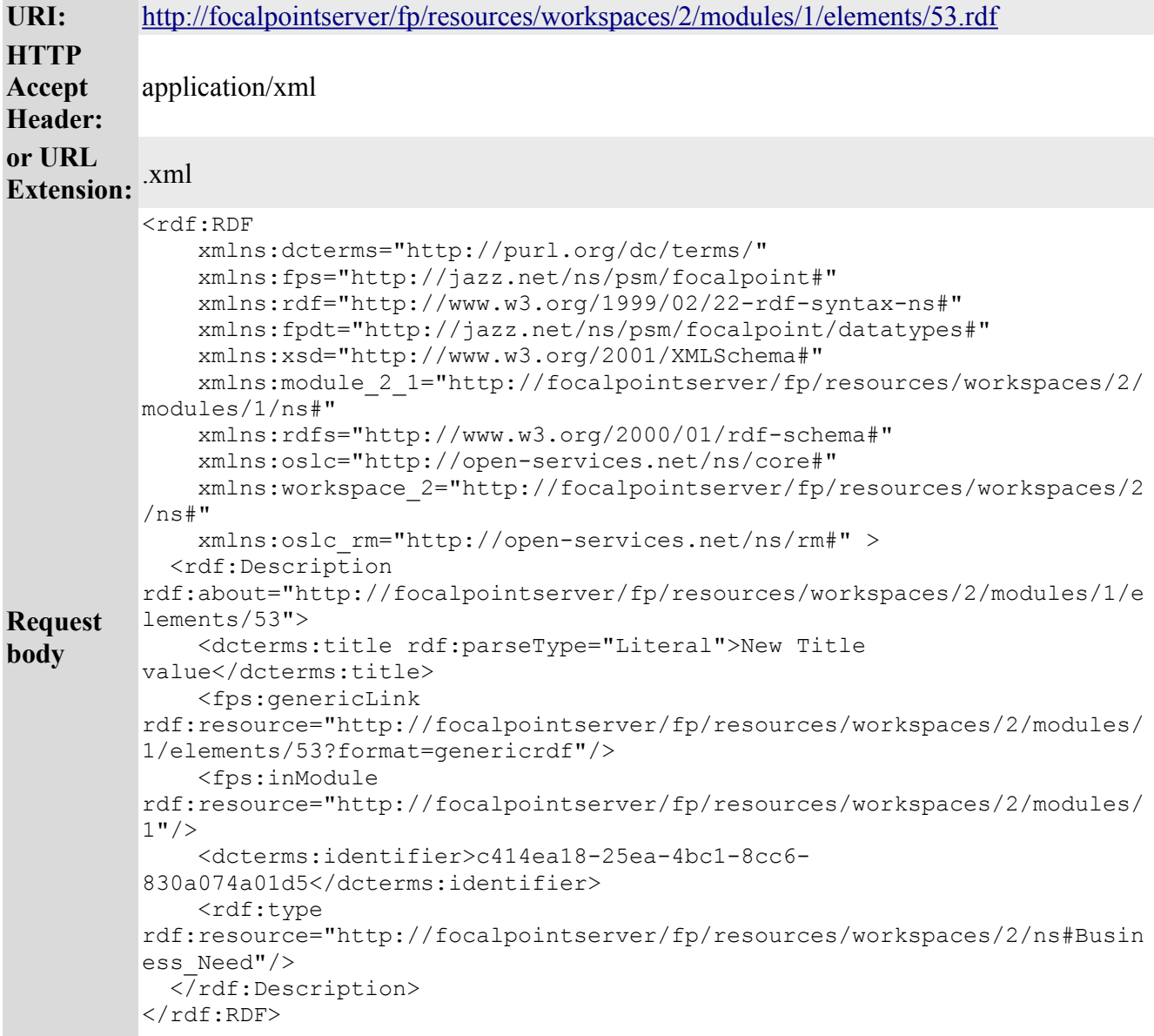

#### **Result:**

After a successful PUT call, the title attribute of element 53 is changed to 'New Title value'. Though the example shows updating of only one attribute, it is possible to update more than one attribute in a single PUT call.

# **HTTP POST**

The HTTP POST method is supported only for the Module resource for creating new Elements in the Module. The Element RDF/XML document received from an HTTP GET call can be used to create one or more elements resource using a single PUT call.

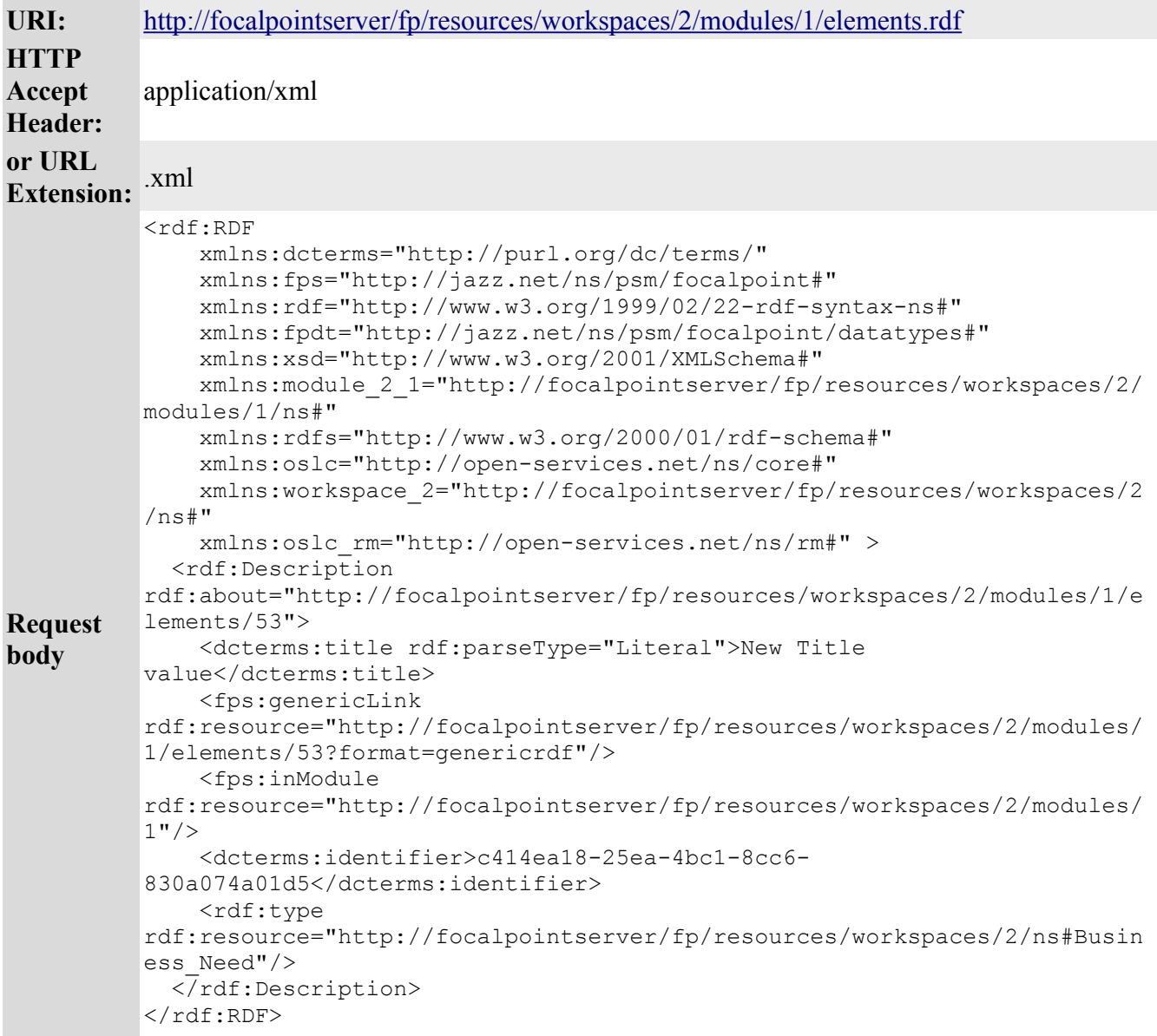

#### **Result:**

**HTTP Response** <http://focalpointserver/fp/resources/workspaces/2/modules/1/elements/163>

After a successful PUT call, a new element is created in module 1 and updated with the attributes values specified in the input RDF/XML document. The URI of the newly created element is returned as response.

More than one elements can be created in a single POST call by including more than one element

resource in the input RDF/XML to the HTTP request. Make sure that the URI of each Element resource has a different element ID.

## **HTTP DELETE**

The HTTP DELETE method is supported only for the Element resource.

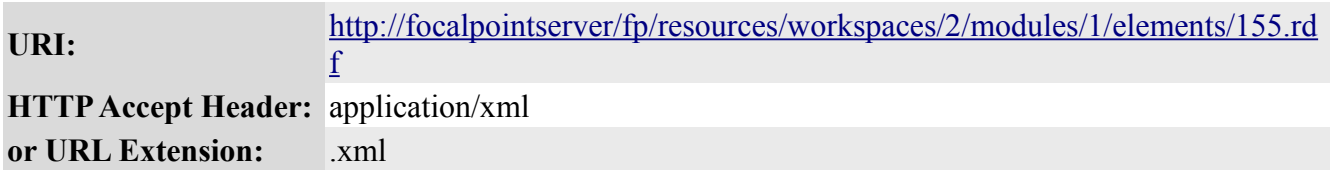

#### **Result:**

After a successful DELETE call, the element 155 is deleted.

# **Notices**

Programming interfaces: Intended programming interfaces allow the customer to write programs to obtain the services of Rational Focal Point.

This information was developed for products and services offered in the U.S.A.

IBM may not offer the products, services, or features discussed in this document in other countries. Consult your local IBM representative for information on the products and services currently available in your area. Any reference to an IBM product, program, or service is not intended to state or imply that only that IBM product, program, or service may be used. Any functionally equivalent product, program, or service that does not infringe any IBM intellectual property right may be used instead. However, it is the user's responsibility to evaluate and verify the operation of any non-IBM product, program, or service.

IBM may have patents or pending patent applications covering subject matter described in this document. The furnishing of this document does not grant you any license to these patents. You can send license inquiries, in writing, to:

*IBM Director of Licensing IBM Corporation North Castle Drive Armonk, NY 10504-1785 U.S.A.* 

For license inquiries regarding double-byte (DBCS) information, contact the IBM Intellectual Property Department in your country or send inquiries, in writing, to:

*Intellectual Property Licensing Legal and Intellectual Property Law IBM Japan, Ltd. 1623-14, Shimotsuruma, Yamato-shi*

*Kanagawa 242-8502 Japan*

**The following paragraph does not apply to the United Kingdom or any other country where such provisions are inconsistent with local law:** INTERNATIONAL BUSINESS MACHINES CORPORATION PROVIDES THIS PUBLICATION "AS IS" WITHOUT WARRANTY OF ANY KIND, EITHER EXPRESS OR IMPLIED, INCLUDING, BUT NOT LIMITED TO, THE IMPLIED WARRANTIES OF NON-INFRINGEMENT, MERCHANTABILITY OR FITNESS FOR A PARTICULAR PURPOSE. Some states do not allow disclaimer of express or implied warranties in certain transactions, therefore, this statement may not apply to you.

This information could include technical inaccuracies or typographical errors. Changes are periodically made to the information herein; these changes will be incorporated in new editions of the publication.

IBM may make improvements and/or changes in the product(s) and/or the program(s) described in this publication at any time without notice.

Any references in this information to non-IBM websites are provided for convenience only and do not in any manner serve as an endorsement of those websites. The materials at those websites are not part of the materials for this IBM product and use of those websites is at your own risk.

IBM may use or distribute any of the information you supply in any way it believes appropriate without incurring any obligation to you.

Licensees of this program who wish to have information about it for the purpose of enabling: (i) the exchange of information between independently created programs and other programs (including this one) and (ii) the mutual use of the information which has been exchanged, should contact:

*Intellectual Property Dept. for Rational Software*

*IBM Corporation 5 Technology Park Drive Westford, MA 01886*

*U.S.A.*

Such information may be available, subject to appropriate terms and conditions, including in some cases, payment of a fee.

The licensed program described in this document and all licensed material available for it are provided by IBM under terms of the IBM Customer Agreement, IBM International Program License Agreement or any equivalent agreement between us.

Any performance data contained herein was determined in a controlled environment. Therefore, the results obtained in other operating environments may vary significantly. Some measurements may have been made on development-level systems and there is no guarantee that these measurements will be the same on generally available systems. Furthermore, some measurements may have been estimated through extrapolation. Actual results may vary. Users of this document should verify the applicable data for their specific environment.

Information concerning non-IBM products was obtained from the suppliers of those products, their published announcements or other publicly available sources. IBM has not tested those products and cannot confirm the accuracy of performance, compatibility or any other claims related to non-IBM products. Questions on the capabilities of non-IBM products should be addressed to the suppliers of those products.

All statements regarding IBM's future direction or intent are subject to change or withdrawal without notice, and represent goals and objectives only.

This information contains examples of data and reports used in daily business operations. To illustrate them as completely as possible, the examples include the names of individuals, companies, brands, and products. All of these names are fictitious and any similarity to the names and addresses used by an actual business enterprise is entirely coincidental.

# **Copyright license**

If you are viewing this information in softcopy, the photographs and color illustrations may not appear.

## **Trademark acknowledgments**

IBM, the IBM logo, and ibm.com are trademarks or registered trademarks of International Business Machines Corp., registered in many jurisdictions worldwide. Other product and service names might be trademarks of IBM or other companies. A current list of IBM trademarks is available on the web at [http://www.ibm.com/legal/copytrade.shtml.](http://www.ibm.com/legal/copytrade.shtml)

Other company, product, or service names may be trademarks or service marks of others.